JavaプログラミングⅡ

10回目 ファイルへの出力

§ストリーム

■ストリームとは 入力または出力の流れをもつデータの連鎖です ストリームは異なる機器からのデータを統一的に扱う考え方です

ロ文字ストリーム<br>
文字アトリーム<br>
文字ベースの入出力をサポートします

- Unicode (Java 内部) とローカルコード (Java 外部)の変換が行われ、プログラマはその違い を意識しなくてすみます

□バイトストリーム バイナリデータの入出力をサポートします - 画像データや音楽データなどのバイナリデータ をありのままに読み込み、また保存できます

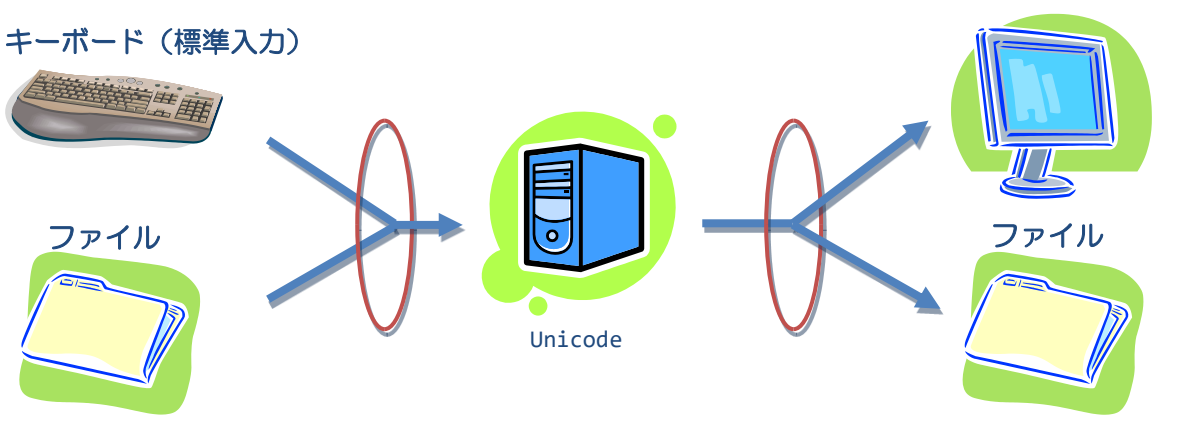

Shift-JIS, JIS, EUC etc. Shift-JIS, JIS, EUC etc.

ディスプレイ(標準出力)

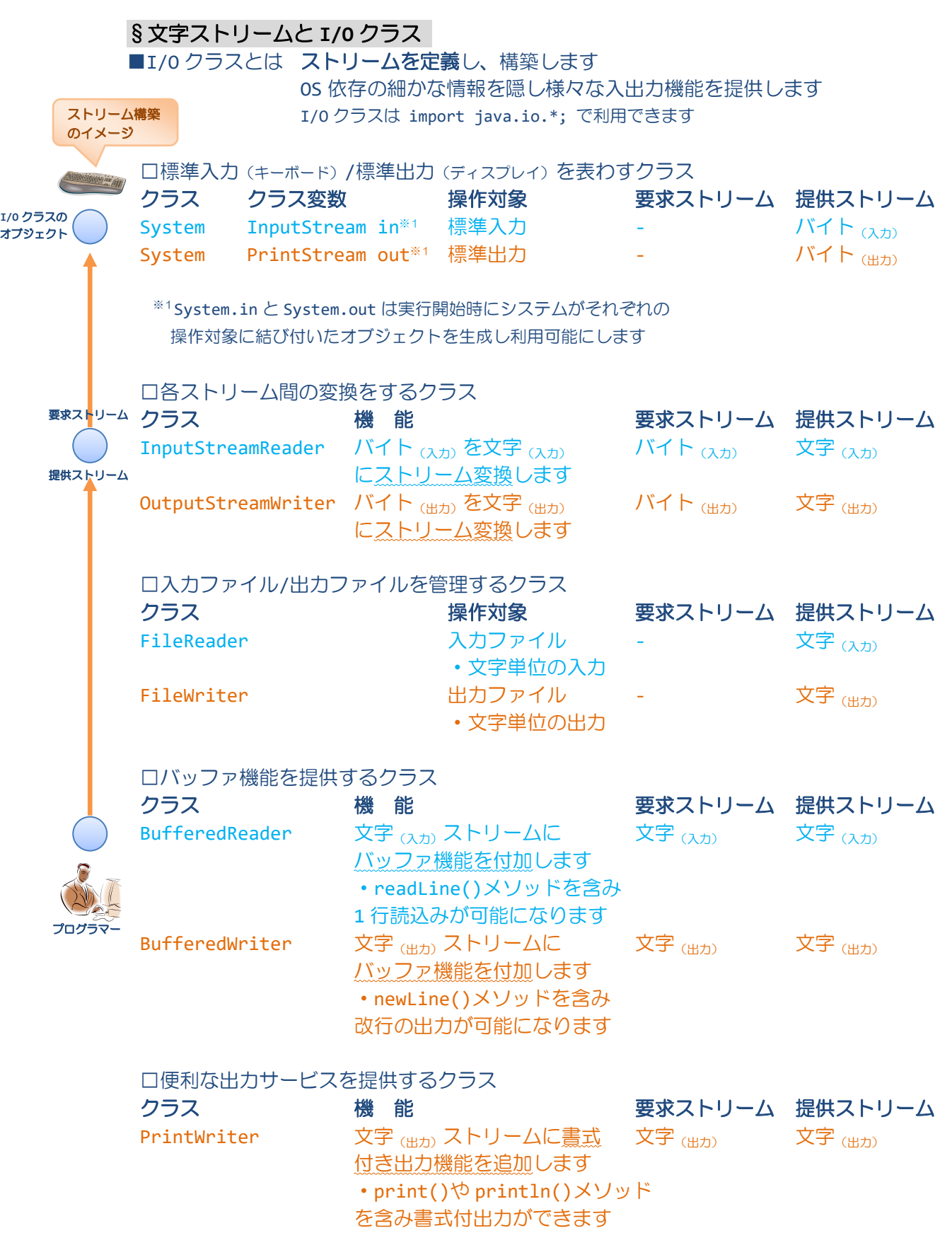

## $\S$ 一般的な文字  $_{(\lambda)}$  ストリームの構築

```
■標準入力 // (1) バイト <sub>(入力)</sub> ストリーム (標準入力) を文字 <sub>(入力)</sub> ストリームに変換
        InputStreamReader isr = new InputStreamReader(System.in);
        // (2) 文字<sub>(入力)</sub> ストリームにバッファ機能を追加
        BufferedReader br = new BufferedReader(isr);
        :
        String str = br.readLine();
        :
        // (注) System.in はシステムが準備したものであるためクローズしません
■ファイル // (1) 文字 <sub>(入力)</sub> ストリーム (入力ファイルに結び付くオブジェクト) を生成
        FileReader fr = new FileReader("ファイル名");
        // (2) 文字(入力)ストリームにバッファ機能を追加
        BufferedReader br = new BufferedReader(fr);
        :
        String str = br.readLine();
        :
        // (3) ファイルをクローズし、ファイルに関連付いたリソースを解放する
        br.close();
§一般的な文字(出力)ストリームの構築
■標準出力 System.out.println(); 又は、
        // (1) バイト <sub>(出力)</sub> ストリーム (標準出力) を文字 <sub>(出力)</sub> ストリームに変換
        OutputStreamWriter osr = new OutputStreamWriter(System.out);
        // (2) 文字(出力)ストリームにバッファ機能を追加
        BufferedWriter bw = new BufferedWriter(osr);
        // (3) 文字<sub>(出力)</sub> ストリームに println()など書式付き出力機能を追加
        PrintWriter pw = new PrintWriter(bw);
        :
        pw.println();
        :
        // (注) System.out はシステムが準備したものであるためクローズしません
■ファイル // (1) 文字 <sub>(出力)</sub> ストリーム (出力ファイルに結び付くオブジェクト) を生成
        FileWriter fw = new FileWriter("7\frac{p}{\sqrt{2}}");
        // (2) 文字<sub>(出力)</sub> ストリームにバッファ機能を追加
        BufferedWriter bw = new BufferedWriter(fw);
        // (3) 文字(出力)ストリームに println()など書式付き出力機能を追加
        PrintWriter pw = new PrintWriter(bw);
        :
        pw.println( );
        :
        // (4) ファイルをクローズ
        pw.close( );
                                    《ファイルの追加書込みと上書書込み》
                                 FileWriter("ファイル名",true) → 追加書込み
                                 FileWriter("ファイル名",false) → 上書書込み
                                 FileWriter("ファイル名") → 上書書込み
```
§コマンドライン引数

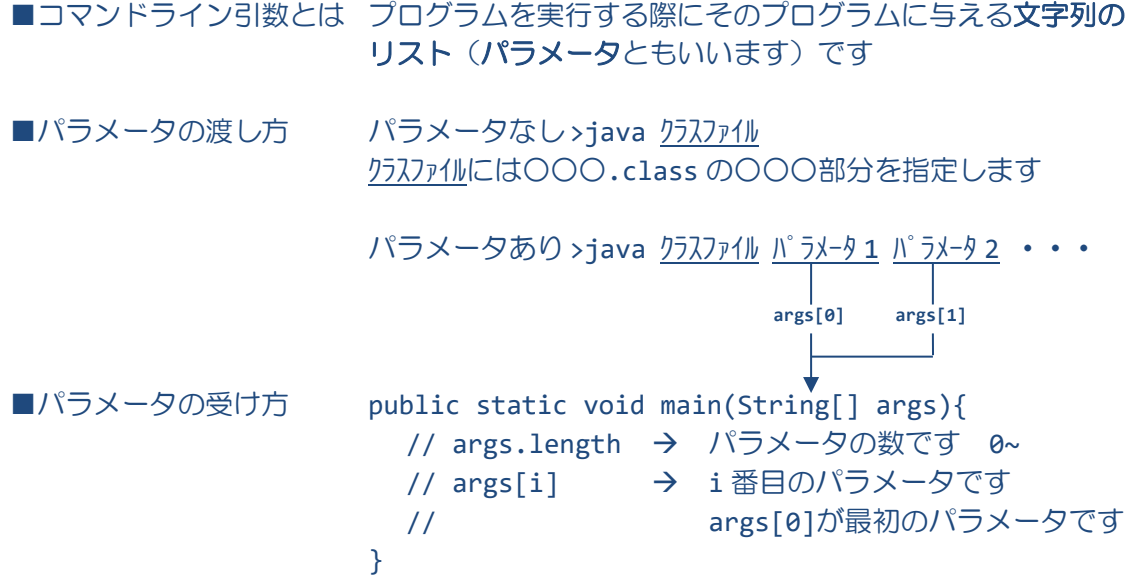